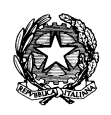

## Ministero dell'Istruzione **ISTITUTO DI ISTRUZIONE SUPERIORE "J. TORRIANI"** E-mail: cris004006@pec.istruzione.it, cris004006@istruzione.it Sito Web: www.iistorriani.it **ISTITUTO TECNICO - LICEO SCIENTIFICO** Via Seminario, n° 17/19 - 26100 CREMONA 037228380 - Fax: 0372412602 **ISTITUTO PROFESSIONALE – IeFP** Sezione associata "ALA PONZONE CIMINO" Via Gerolamo da Cremona, 23 - 26100 CREMONA - Tel: 037235179 - Fax: 0372457603

## **PROGRAMMA SVOLTO A.S. 2021/2022**

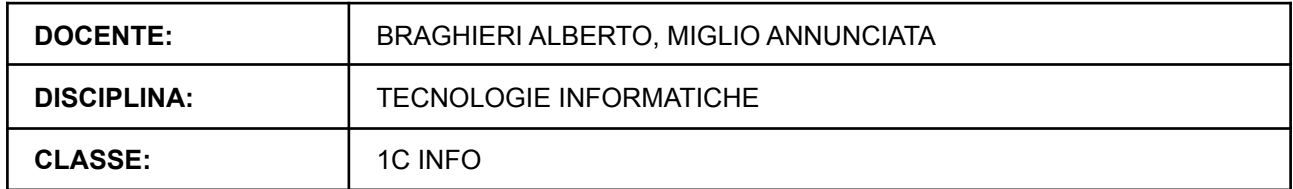

## **Per ogni Modulo svolto vengono indicati i relativi contenuti affrontati.**

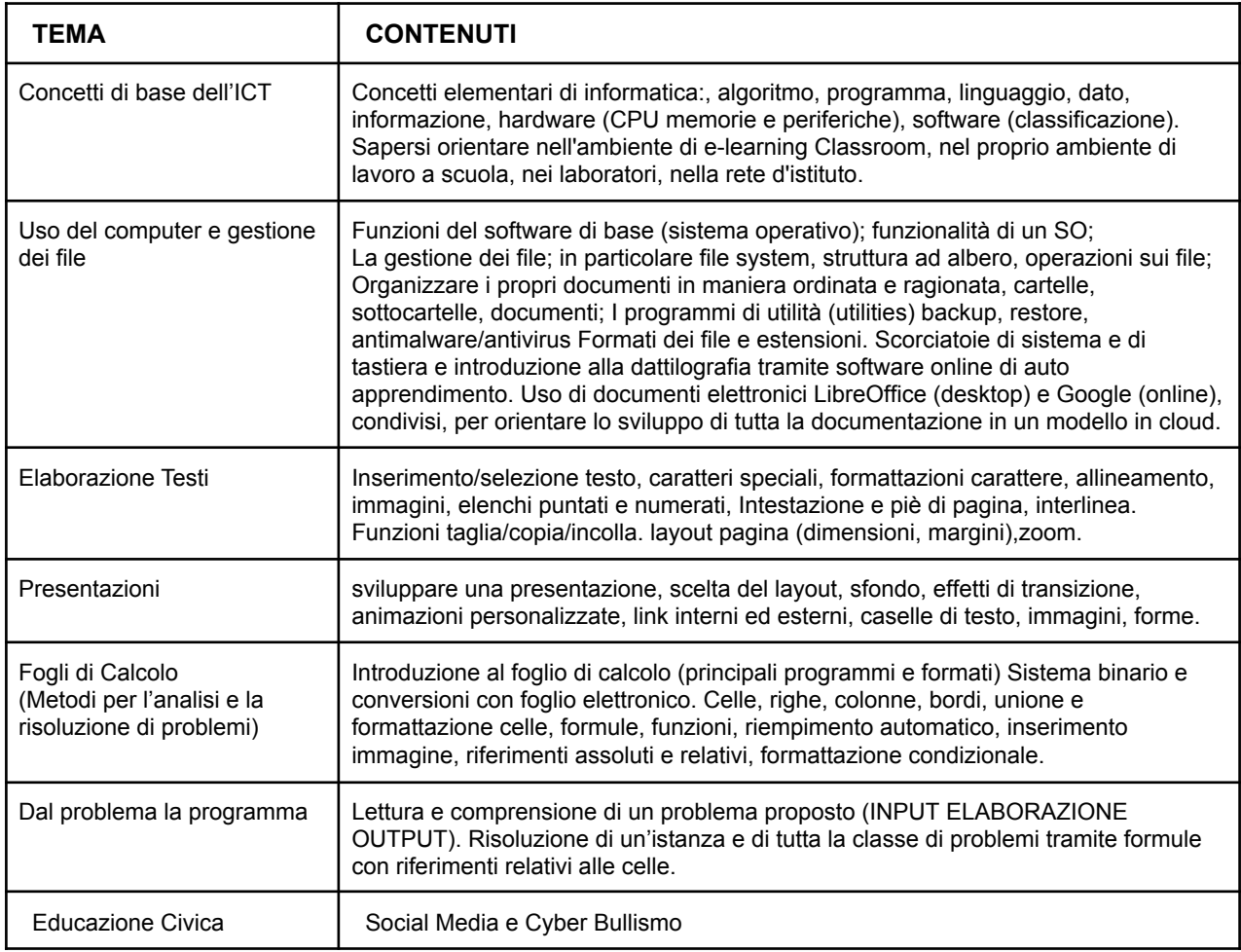

## *Il programma è stato visionato e approvato dai rappresentanti degli studenti della classe*